## Лекция 23

# **Spring**

Рассмотрим создание приложения, используя Spring Framework для сборки многоразовых компонентов, затем соединяя их в одно приложение.

Это действие по соединению компонентов называется связывание (wiring).

Рассмотрим простое приложение по сложению двух чисел и выводу результата с использованием Spring.

## Рисунок графически показывает, как Spring может гибко менять реализацию математической операции:

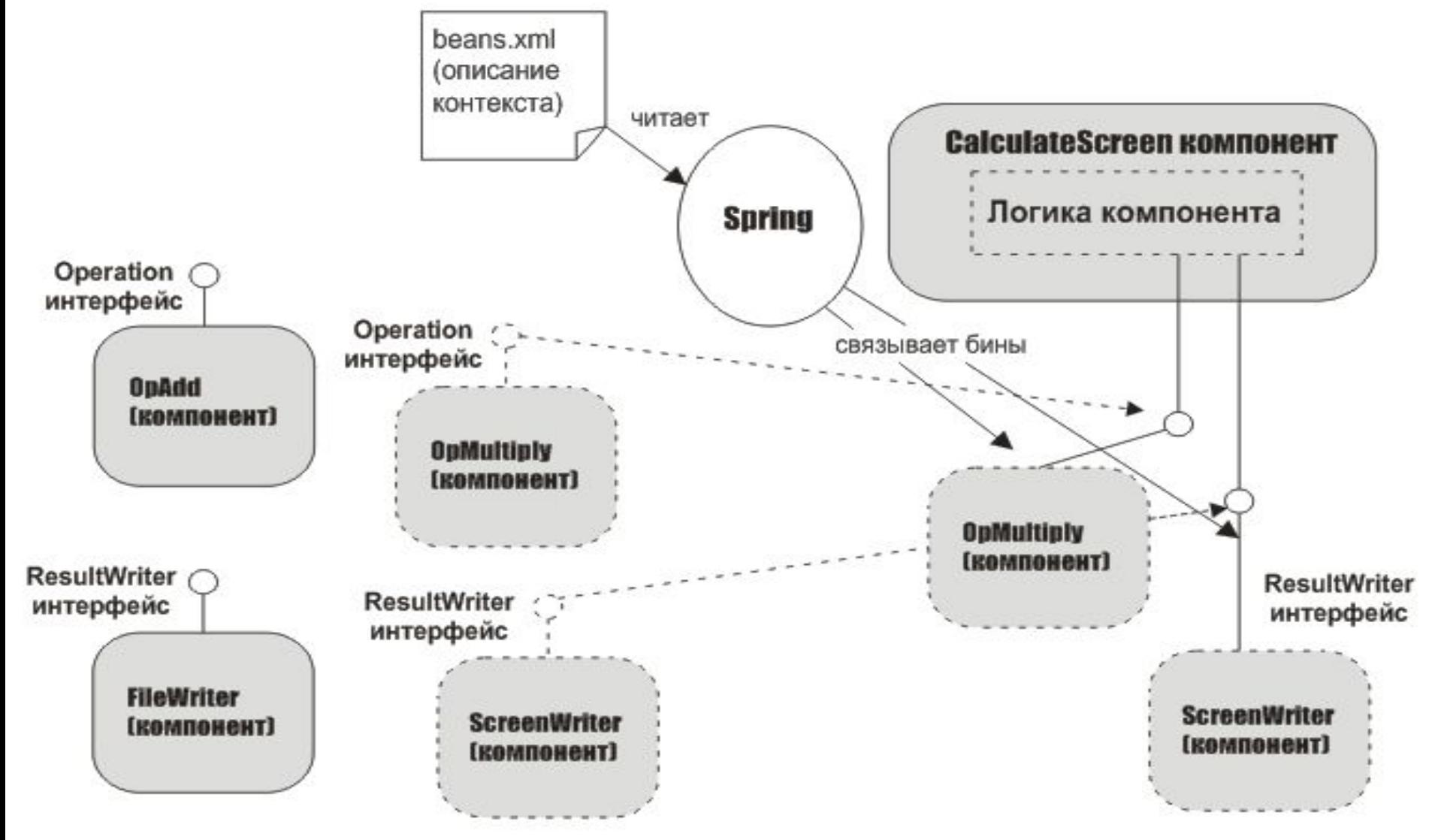

- CalculateSpring это основной класс, который на прямую не иницилизирует поля класса.
- Вместо этого эта задача выполняется Spring контейнером.
- Spring контейнер считывает конфигурационный файл beans.xml, иницилизирует бины и затем
- связывает их соответственно
- конфигурационной информации,
- содержащейся в beans.xml.
- Класс CalculateSpring имеет вид:

**import org.springframework.beans.factory.BeanFactory;** 

**import org.springframework.context.ApplicationContext;** 

**import org.springframework.context.support.ClassPathXmlApplicationContext; public class CalculateSpring {** 

 **private Operation ops;** 

 **}** 

**}**

 **private ResultWriter wtr;** 

```
 public void setOps(Operation ops) { this.ops = ops; }
```
 **public void setWriter(ResultWriter writer) { this.wtr = writer; }** 

 **public static void main(String[] args) {** 

 **ApplicationContext context =** 

```
 new ClassPathXmlApplicationContext("beans.xml");
```
 **BeanFactory factory = (BeanFactory) context;** 

 **CalculateSpring calc =(CalculateSpring) factory.getBean("opsbean"); calc.execute(args);** 

```
 } 
 public void execute(String [] args) { 
  long op1 = Long.parseLong(args[0]); 
  long op2 = Long.parseLong(args[1]); 
  wtr.showResult("The result of " + op1 + ops.getOpsName() + op2 + " is " + 
                                                   ops.operate(op1, op2) + "!");
```
- Суть в том, что CalculateSpring не сам работает с экземплярами Operation или ResultWriter, а делегирует эту задачу Spring контейнеру.
- Spring контейнер, в свою очередь, читает конфигурационный файл и вызывает бин файл дескриптор.
- Для этого необходимо создать контекст, затем фабрику и при помощи фабрики достать бин.
- ApplicationContext в Spring это тип BeanFactory.
- BeanFactory дает возможность доступа к JavaBeans которые иницилизированы, связанные и управляемые Spring контейнером.
- Хотя есть и другие BeanFactory классы в Spring, ApplicationContext класс намного чаще используется, так как он снабжает нас несколькими ценными особенностями – включение поддержки для интернационализации, загрузка ресурсов, интеграция с внешними иерархиями конекстов и много чего еще

Конструктор ClassPathXmlApplicationContext берет в качестве аргумента файл описания контекста или bean wiring файл.

Этот файл называется beans.xml.

Файл beans.xml – это конфигурационный файл, описывающий, как связывать объекты вместе. Здесь показан beans.xml файл:

```
<?xml version="1.0" encoding="UTF-8"?>
```
#### **<beans**

```
xmlns="http://www.springframework.org/schema/beans" 
xmlns:xsi="http://www.w3.org/2001/XMLSchema-instance" 
xsi:schemaLocation="http://www.springframework.org/schema/beans
```

```
 http://www.springframework.org/schema/beans/spring-beans-2.0.xsd">
```

```
 <bean id="screen" class="ScreenWriter" />
```

```
 <bean id="multiply" class="OpMultiply" />
```

```
 <bean id="add" class="OpAdd" />
```

```
 <bean id="opsbean" class="CalculateSpring">
```

```
 <property name="ops" ref="multiply" />
```

```
 <property name="writer" ref="screen"/>
```
 **</bean>** 

#### **</beans>**

ClassPathXmlApplicationContext – это часть Spring контейнера, и ищет контекстное описание (beans.xml) в Java VM CLASSPATH и создает из него экземпляр ApplicationContext.

Spring контейнер связывает бины в ходе иницилизации ApplicationContext.

### **Связывание Java Beans**

- •Создаем экземпляр ScreenWriter и именуем bean, как screen
- •Создаем экземпляр OpMultiply именуем bean, как multiply
- •Создаем экземпляр OpAdd именуем bean, как add
- •Создаем экземпляр CalculateSpring именуем bean, как opsbean
- •Устанавливаем ссылку свойства ops opsbean бина, к бину с именем multiply
- •Устанавливаем ссылку свойства writer opsbean бина, к бину с именем screen